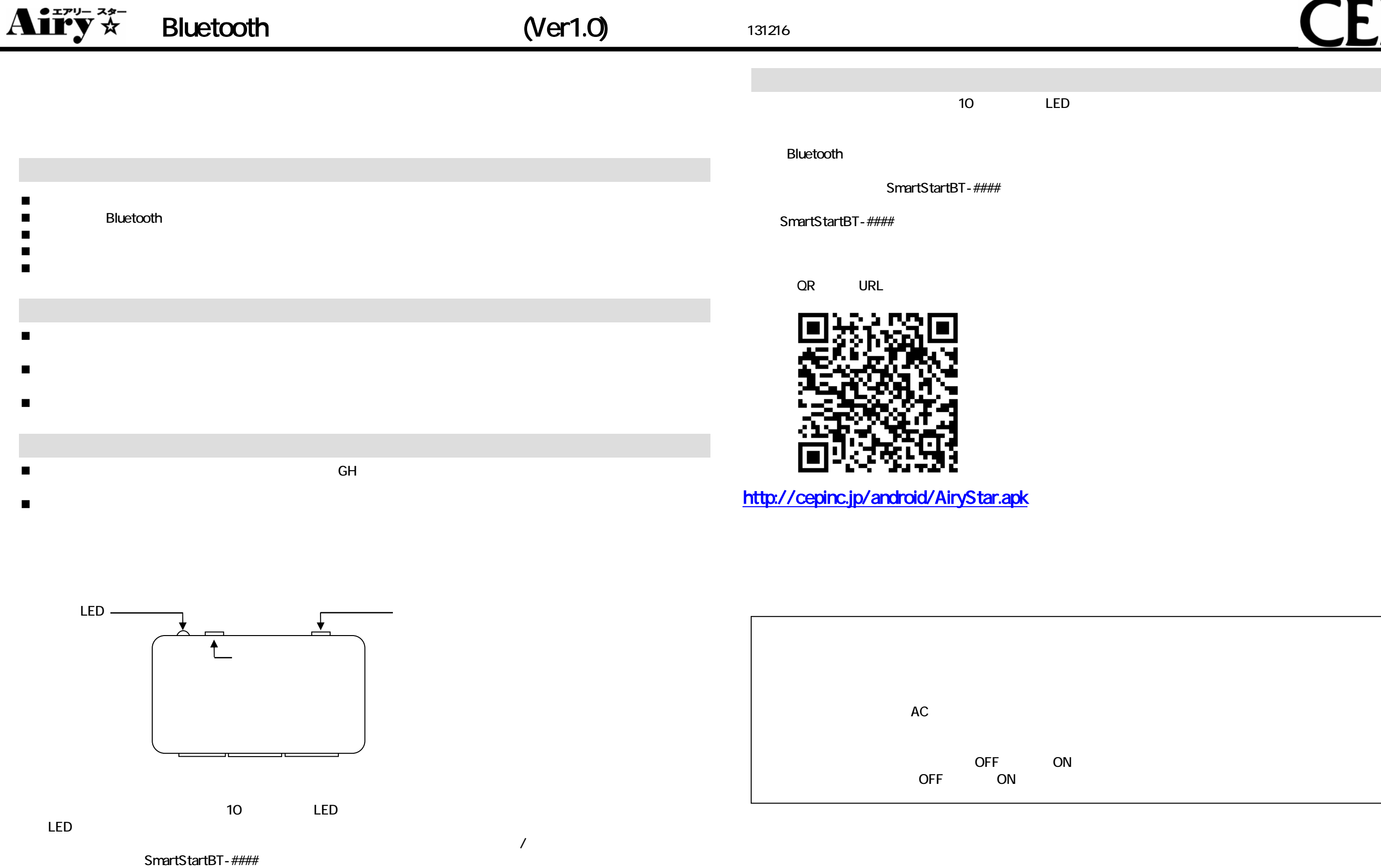

## **CFP**

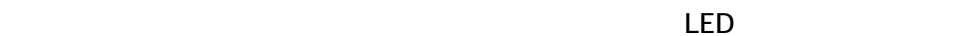

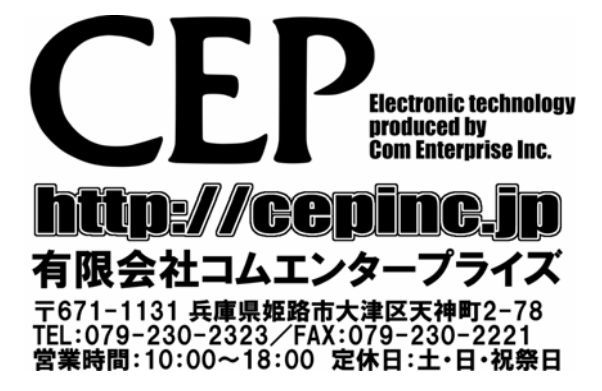

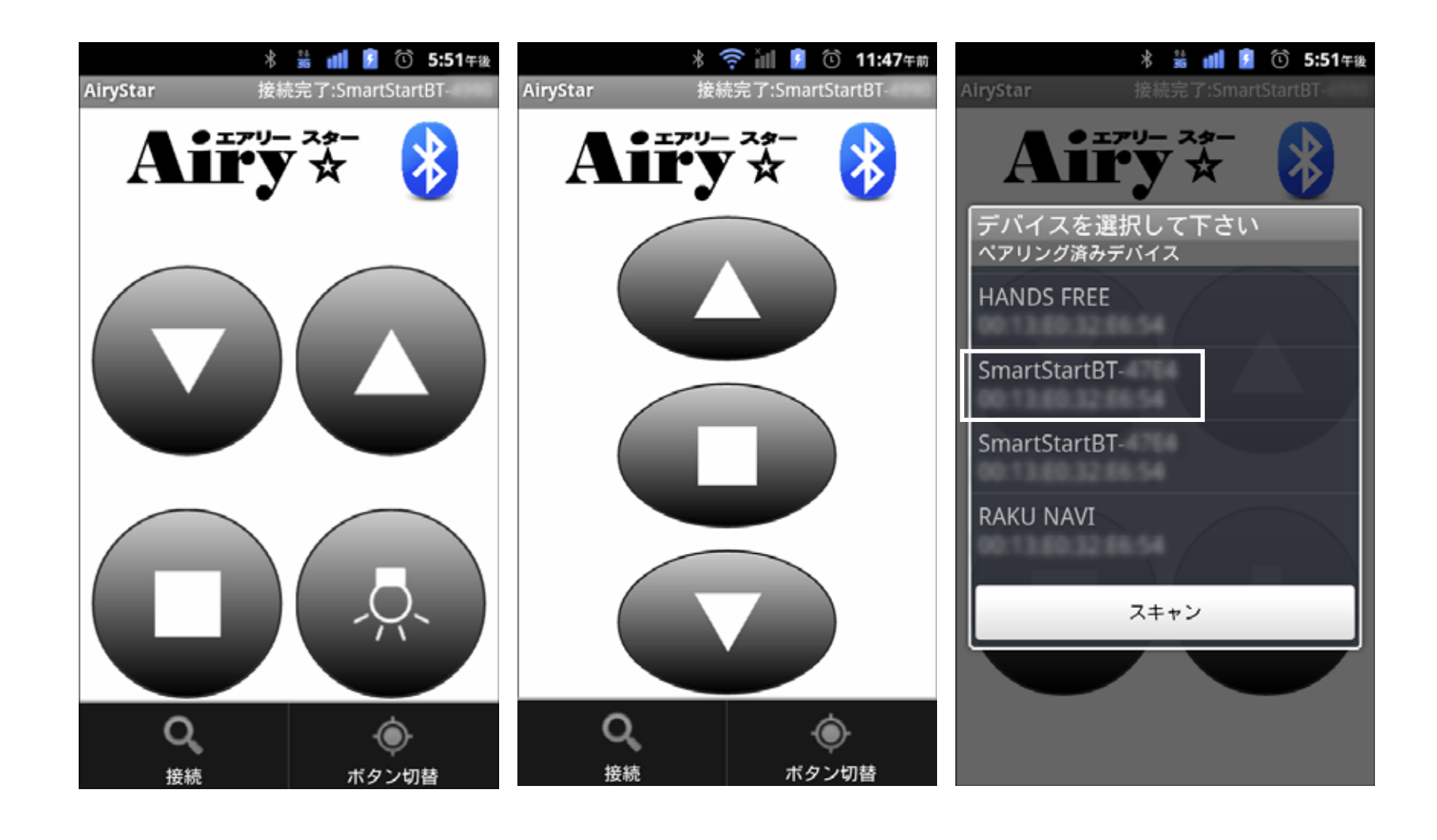